- Présentation de l'activité : Faire déplacer un lutin horizontalement ou verticalement.
- Public : Cycle 4.
- Pré-requis : Nombres relatifs, repérage dans le plan.
- Contexte :

Lors de la création d'un jeu, les élèves sont vite confrontés au problème de déplacement d'un objet (ennemi, cible, …) :

- Comment faire avancer un objet ?
- Comment déterminer sa position ?

La scène est un rectangle de 480 pixels de largeur et de 360 pixels de hauteur. Les objets sont repérés par leurs coordonnées, avec l'origine au centre de la scène.

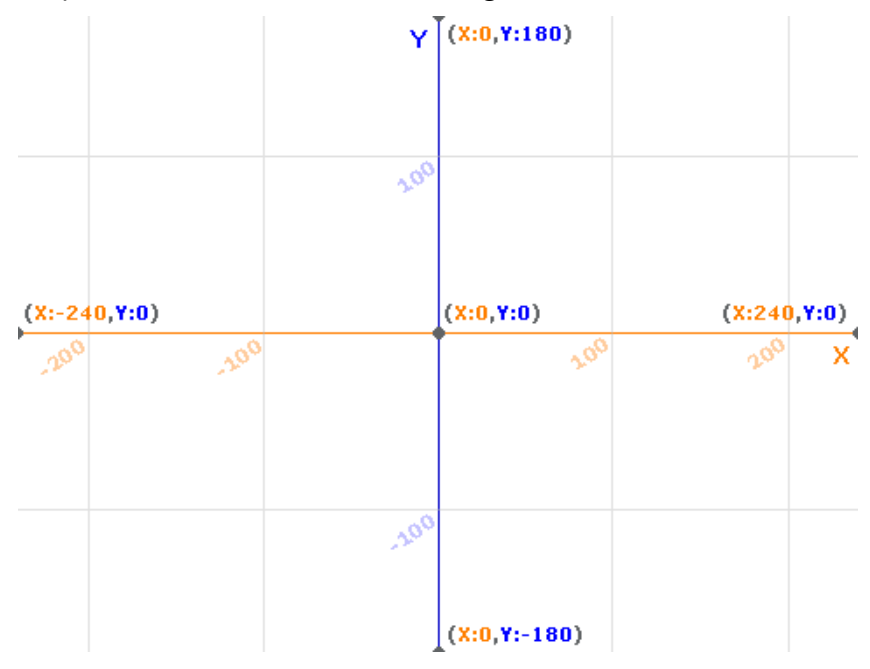

## • Déroulement possible de l'activité :

En classe entière, au vidéoprojecteur :

- Expliquer le repérage des lutins dans la scène ;
- Faire écrire un script qui permet de faire déplacer un objet verticalement. Par exemple :

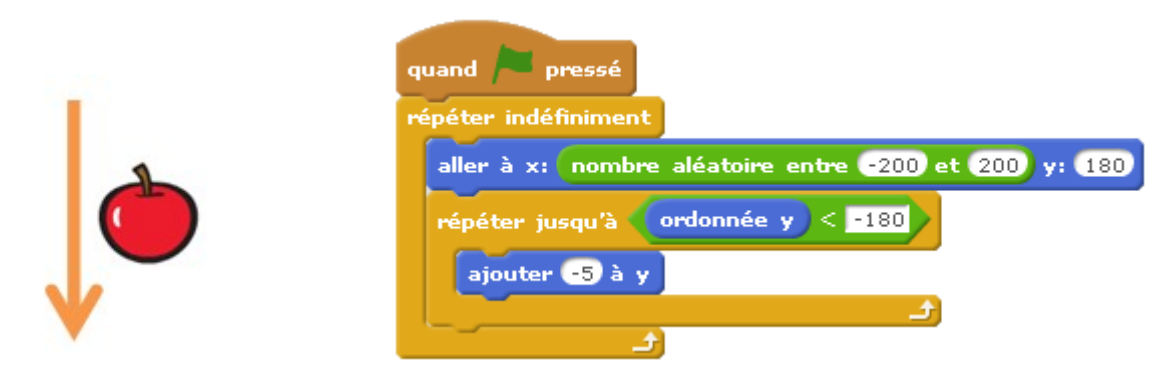

## En salle informatique :

- Faire modifier le script précédent afin de faire déplacer un objet horizontalement :

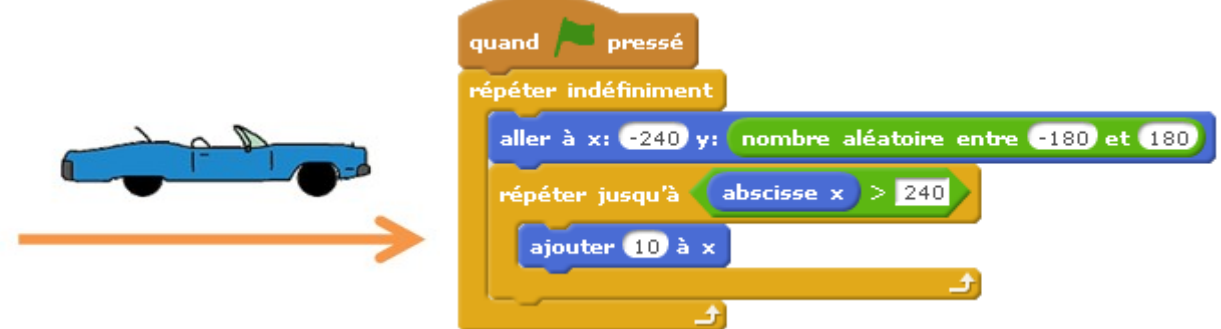

- Imaginer un jeu ou une animation avec des objets se déplaçant horizontalement et/ou verticalement.

## • Production d'élève : [Tape Souris](http://scratch.mit.edu/projects/40003504/)

La souris se déplace parallèlement à l'axe des abscisses. Le joueur doit cliquer dessus avant qu'elle n'atteigne le gruyère.

L'élève a ajouté un compteur pour le score et a fait accélérer le déplacement au fur et à mesure pour augmenter la difficulté du jeu.

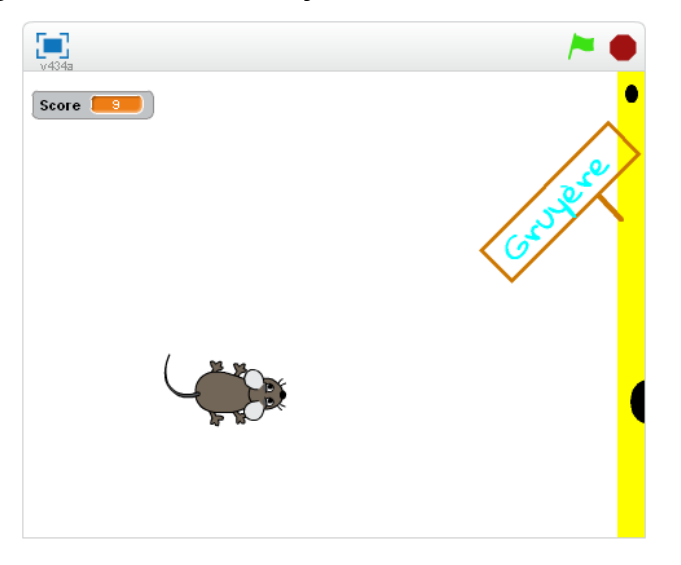

• Pour aller plus loin : Ajouter un effet de vent latéral sur un déplacement vertical.

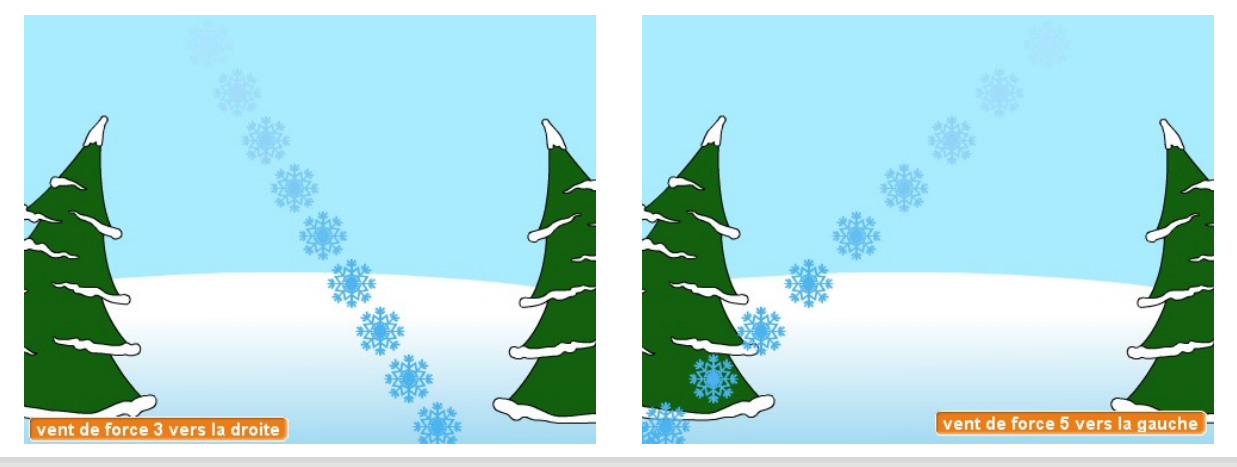

[Julien Jacquet](mailto:julien.jacquet@ac-amiens.fr) – Groupe Math & TICE – Académie d'Amiens